http://VNSGU.AtoZmath.com - BCA Syllabus, Questic

I I **Friedrich II an III I I I an III an III a** 1977 **y 1977 i 197**  $R\overline{T}$ -1864 Second Year B. C. A. (Sem. III) Examination April / May  $-2007$ 304 : Object Oriented Prog. Time: 3 Hours] [Total Mark] Instructions:  $(1)$ Seat No.⊹ Fillup strictly the details of  $\rightarrow$  signs on your answer book. Name of the Examination: S. Y. B. C. A. (Sem. 3) Name of the Subject: **Object Oriented Prog.** Student's Signature -Section No.  $(1, 2,$  $\mathbb{N}$ Subject Code No.: 1 8 6  $(2)$ Question-1 is compulsory.  $\mathbf{1}$ Answer the following 12 What is dynamic binding?  $(1)$ What is the application of scope resolution operator  $(:,:)$  $(2)$ in  $C++$  ?  $(3)$ What do you mean by dynamic initialization of variable ? Give an example. What is Destructor? How is it written in  $C++?$  $(4)$  $(5)$ How do structures in C and C++ differ ? It is list out the operators that are not be overloaded by  $(6\sqrt{2})$ friend function. What is self-referential structure? K) What do you mean by method overriding?  $(8)$  $(9)$   $\Box$ When do we make a virtual function "pure" ? How it is declared?  $\overline{f(10)}$  State the difference between ios: app and ios: ate mode. (11) State the difference between tellp() and tellg () function in random access file.

> (12) What is Stream? Explain Input/Output streams with example.

## [Contd...

http://GCET.AtoZmath.com – GCET MCA, MBA Online Exam Preparation

- (a) What do you mean by objects as function arguments ? Explain pass - by - value and pass-byreference with example ?
	- (b) When do we need friend function ? Write a program to add two values defined in different classes using friend function.

## OR

- (a) State the advantages of OOP compared to POR
	- (b) What is constructor ? How do we call a constructor ? State the advantages of constructor.
- (a) What is overloaded casting operator function ? How is it created ? Explain with example.<br>
(b) If a class D is derived from two base classes B1 and
- B2, then write these classes each containing a Zero argument constructor. Ensure that while build an object of type D, firstly the constructor of  $6/82$  should get called followed by that of B1. Also provide a destructor in each class. In what order would these destructors get called ?
- (c) Create a class "sample" that stores the weight and height. Overload the  $(\pm \geq)/(-\epsilon)$  operators to add two values.

OR

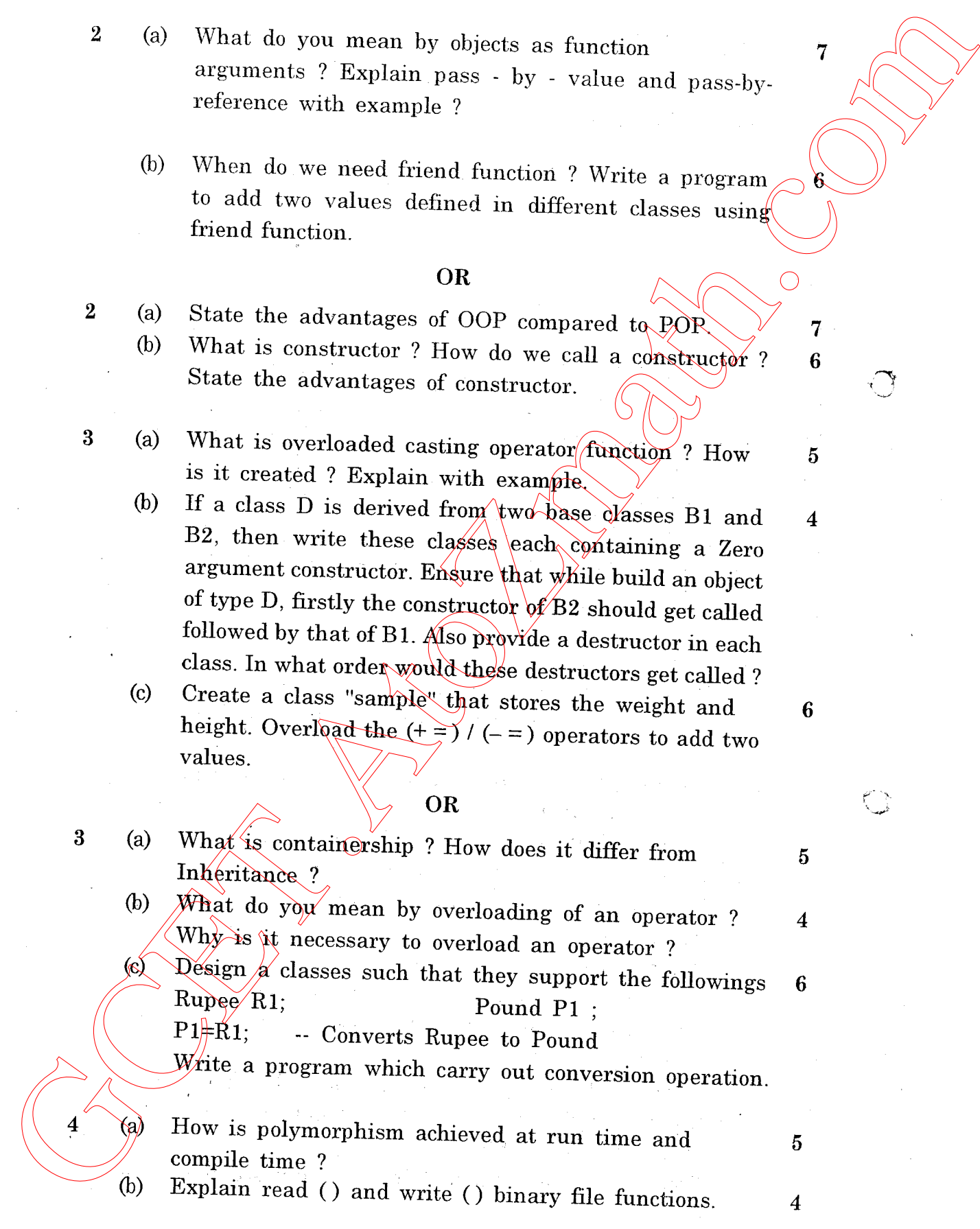

RF-18641

**Contd...**<br>MBA Online Exam Preparation http://GCET.AtoZmath.com - GCET MCA,

7 6

 $\sigma$ 

http://VNSGU.AtoZmath.com – BCA Syllabus, Question Paper, Programs

(c) Create two classes DM and DB which store the value of the distances. DM stores distance in meters and centimeters and DB stores distance in feet and inchies. Write a program that can add one object of DM with another ohiect of DB. Use a friend function to carry out the addition operation

## OR

- (a) What is visibility modifier ? List out them
	- (b) How do the properties of the following two derived. classes differ ?<br>(a) Class D1 : private B, public C  $\{\}$ ;
		-
		-
- (a) Class D1 : private B, public C { };<br>
(b) Class D2 : protected B, private C { };<br>
(c) Create a base class called shape. Use this class to<br>
store two double type variables x and y that could be used to compute the area. Derive two specific classes called triangle and rectangle from the base shape. Add<br>to the base class a member function getdata() and disp\_are a () to input values and compute and display the area of figures. Make disp\_area ( $\delta$  virtual function and redefine this function in the derived classes to suit their requirements.<br>Using these three  $\epsilon$  asses, design a program that 69 Create two chasses DM and DB when store the value of<br>ordinate and DB streets distance in fact and density<br>contumeters and DB streets distance in fact and density<br>with a property distance in fact and density with a resu

will accept values for triangle or rectangle interactively, and display the area

Area of rectangle =  $\sqrt{x} * y$ 

Area of triangle =  $\frac{1}{2}$  \* x \* y

- Why user-defined manipulator is needed ? Design a single Manipulator to provide the following output specifications for printing float values :<br> $(1)$  10 column width (a)
	-

(2) Left-justified<br>
(3) Three digit precision<br>
(4) Filling unused places with +

Create<sup> $\overline{A}$ </sup> binary file contains information of employees in an Organization, i.e. employee code, name of employee and basic salary. Write a program to copy the contents of this file to another file where the  $b$  basic salary is  $>$  5000.

Explain following : (any  $two$ ) (i) What is this pointer ?

- 
- (i) Figure 1:<br>
(ii) Explain following functions with<br>
(1) Width ( ) (2) Fill ( ) example :
- (iii) Explain static data member and member function

@)

(c)

RF-1864]<br>http://GCET.AtoZmath.com – GCET MCA, MBA Online Exam Preparation

4

 $\mathcal{L}$